## Penguin 🕅 Readers

## penguinreaders.co.uk

Unlock your Penguin Readers online to view complete books as PDFs. Perfect for use in the classroom.

## **STEP BY STEP INSTRUCTIONS**

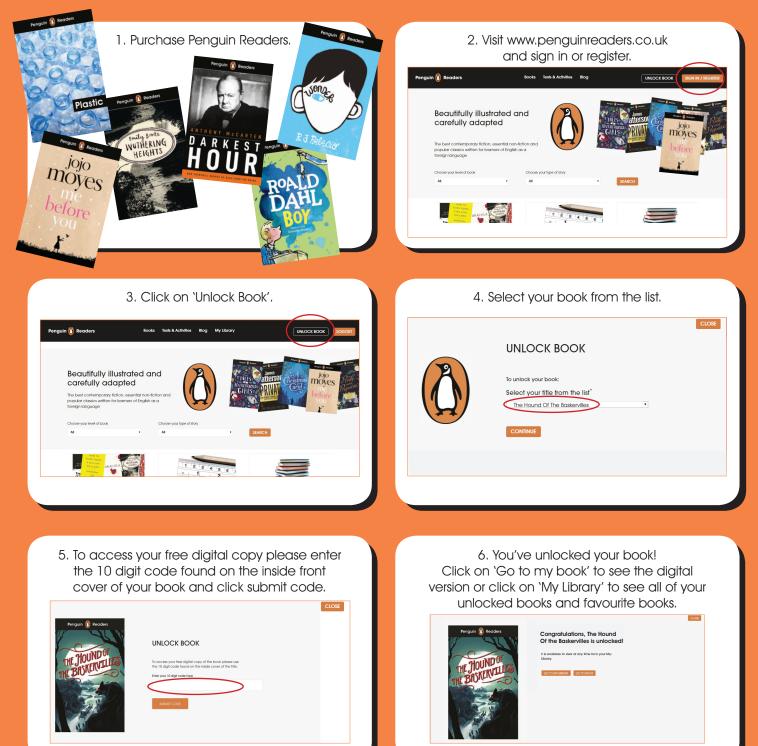